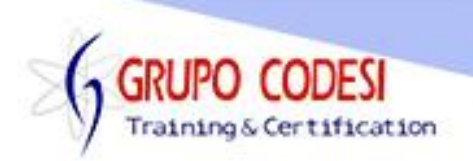

## **TEMARIO CURSO SPRING WEB SERVICES**

- ➢ Instalación y configuración de Java JDK
- ➢ Instalación Eclipse
- ➢ Instalación y configuración de Maven
- $\triangleright$  Spring tools
	- o Integrar JDK
	- o Integrar Maven
- ➢ Crear una aplicación con Spring Boot
	- o Explicación de ArtifactId
	- o Explicación de GroupId
	- o Libreria Spring Boot DevTools
	- o Libreria Spring WEB
- ➢ Estructura de una aplicación Spring Boot
- ➢ Anotaciones Basicas
	- o Anotación SpringBootAppication
	- o Anotación RestController
	- o Anotación RequestMapping
	- o Anotación GetMapping
- ➢ Inyección de Dependencia
	- o Anotación @Value
	- o Anotación Component
	- o Inyección por Atributo
	- o Anotación Autowired
	- o Objeto ConfigurableApplicationContext
	- o Método getBean()
	- o Inyección por Constructor
- ➢ StereoTypes
	- o Anotación @Component
	- o Anotación @Service
	- o Anotación @Controller
	- o Anotación @Repository
- ➢ Cualificadores
	- o Anotación @Qualifier
	- o Utilizando interfaz
	- o Anotación @Primary
		- A nivel de Component
- ➢ Perfiles
	- o Anotación @Profile
		- Tiempo de Desarrollo
		- Tiempo de Producción
		- Tiempo de QA
	- o Activar el Perfiles

www.grupocodesi.com | www.curso-de-java.mx | WhatssApp +52 55 6598 1188

izavala@grupocodesi.com | Tel.: 55 68 29 44 79 y 55 65 98 11 88

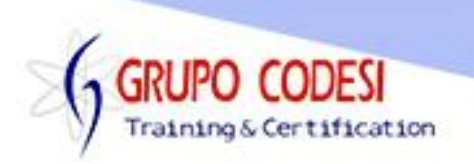

- Mediante Archiv application.properties
- Mediante Virtual Machine
- Mediante Anotación @ActiveProfile
- ➢ Ciclo de Vida de Spring
	- o Scopes
	- o Anotación @Scope
		- Singleton
		- **Prototype**
		- Request
		- **Session**
- ➢ Beans Explicitos
	- o Anotación @Bean
- ➢ Inyección Multiples Objetos
	- o Utilizando Listas
- ➢ Reemplazar Anotación @SpringBootAppication
	- o Anotación @Configuration
	- o Anotación @ComponentScan
	- o Anotación EnableAutoConfiguration
- ➢ Carga de Properties
	- o Archivo .properties
	- o Anotación @PropertySource
		- **•** Parametro classpath
- ➢ SPEL en Spring
	- o Uso de \${}
	- o Objeto ExpressionParser
	- o Operadores Matemáticos

 $-$  +, -,  $*,/$ 

- o operadores relacionales
	- $\leq, \geq, \leq, \leq, \leq, \geq, \leq,$  lt, gt, eq, ne, le, gt
	- Agregar operadores logicos
		- And, or, &&, II
- ➢ Ciclo de Vida
	- o Awares
		- BeanNameAware
		- BeanFactoryAware
	- o CallBacks
		- Anotación @PostConstructor
		- Anotación @ PreConstructor
	- o Anotación @Bean
		- Propiedad initMethod
		- Propiedad destroyMethod
	- o Interfaces
		- **·** InitilizingBean

www.grupocodesi.com | www.curso-de-java.mx | WhatssApp +52 55 6598 1188

izavala@grupocodesi.com | Tel.: 55 68 29 44 79 y 55 65 98 11 88

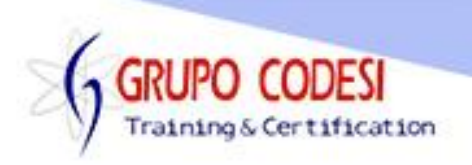

- **DisposableBean**
- ➢ Inicialización
	- o BeanEager
	- o BeanLazy
- ➢ Interfaz BeanPostProcessor
	- o Método postProcessBeforeInitialization()
	- o Método postProcessfterInitialization()
- ➢ Orden de Ejecución
- ➢ Programación Orientada a Aspectos AOP
	- o Aspectos
	- o JoinPoint
	- o Advice
		- Before
			- After Returning
			- After Throwing
			- **EXECUTE:** After Finally
		- Around
	- o PointCut
	- o TargetObject
	- o AOP Proxy
	- o Weaving
	- o Dependencias para AOP
- ➢ Precedencia de Pointcuts
	- o Anotación @Order
- ➢ Reutilizar Pointcuts
	- o Anotación @Pointcut
- ➢ Type Signatures Patterns
	- $\circ$  Utilizando withing()
- ➢ Crear nuestras propias anotaciones
	- o Anotación @annotation
	- o Crear una interfaz
- ➢ HTTP Protocolo
- ➢ Metodos HTTP
	- o Método get
	- o Método Head
	- o Metodo Post
	- o Método Put
	- o Método Delete
	- o Método Trace
	- o Método Connect
- ➢ Petiión HTTP
	- o URI
		- o Version

www.grupocodesi.com | www.curso-de-java.mx | WhatssApp +52 55 6598 1188

izavala@grupocodesi.com | Tel.: 55 68 29 44 79 y 55 65 98 11 88

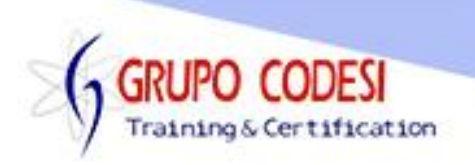

- o Headers
- o Body
- ➢ Respuesta HTTP
	- o Version
	- o Status
	- o Headers
	- o Body
- ➢ Status HTTP
- ➢ Spring Rest
	- o Configuración
	- o Crear Proyecto WEB
	- o Anotaciones
		- Anotación @Controller
		- **EXECONTACTES** Anotación @RestController
		- Anotacion @RequestMapping
		- Anotación @GetMapping
		- **E** Anotación @PostMapping
		- Anotación @PutMapping
		- **EXEC** Anotación @DeleteMapping
		- Anotación @PathVariable
		- Anotación @RequestParam
	- o Configurar JavaFaker
	- o Crear Registros con JavaFaker
	- o Consultar Registros con JavaFaker
	- o Consultar registros por Id
- ➢ Instalación de Postman
- ➢ Crear Usuarios
	- o Objeto ResponseStatusExeption
	- o Anotación @PostMapping
	- o Anotación @RequestBody
- ➢ Actualizar Usuarios
	- o Anotacón @PutMapping
- ➢ Eliminar Usuarios
- ➢ Parametros en URL
	- o Param Querys
- ➢ Java Persistence API
	- o Utilizando H2
- ➢ Spring Data
	- o ORM
		- Anotación @Entity
		- Anotación @Table
		- Anotación @Id
		- Anotación @GeneratedValue

www.grupocodesi.com | www.curso-de-java.mx | WhatssApp +52 55 6598 1188

izavala@grupocodesi.com | Tel.: 55 68 29 44 79 y 55 65 98 11 88

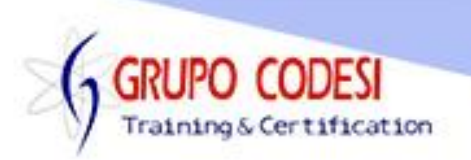

- Anotación @Column
- o Relaciones
	- Anotación @OneToOne
	- Anotación @ManyToOne
	- Anotación @ManyToMany
- o Dependencias spring boot jpa
- o Dependencia H2
- o Configurar .properties con H2
- $\triangleright$  Tipos de Repositorios
	- o CrudRepository
		- Método save()
		- Método findOne()
		- Método findAll()
		- Método count()
		- Método Remove()
		- Método exists()
		- o PagingAndSortingRepository
	- o JPARepository
		- Método findAll()
		- Método flush()
		- Método saveAndFlush()
		- Método deleteInBatch()
- ➢ Query Methods
	- o Agregar métodos a la interface repository
		- **■** Método findByUsername()
		- Método findByUsernameAndPassword()
	- o Ruta para obtener por Id
	- o Ruta para obtener por nmbre de usuario
	- o Ruta para obtener usuario y pass
- ➢ Paginación
	- o Objeto PageRequest
		- Propiedad page
		- Propiedad size
	- o Método of()
- ➢ Querys personalizados
	- o Anotación @Query
- ➢ Actuator
	- o Configuración de Actuator
- ➢ Metricas
	- o Crear Metricas
	- o Prometheus
	- o Anotación Timed
- ➢ Grafana Visualizar Datos

www.grupocodesi.com | www.curso-de-java.mx | WhatssApp +52 55 6598 1188

izavala@grupocodesi.com | Tel.: 55 68 29 44 79 y 55 65 98 11 88

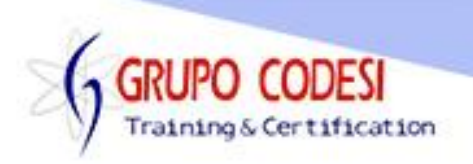

- o Instalación
- o Integrar prometheus con Grafana
- ➢ Swagger para Documentar
	- o Dependencias a utilizar
	- o Anotación @ApiOperation
	- o Anotación ApiResponses
- ➢ Spring Caching
	- o Almacenar datos en cache
	- o Anotación @Cacheable
	- o Borrar la cache
	- o Anotación @CacheEvit

www.grupocodesi.com | www.curso-de-java.mx | WhatssApp +52 55 6598 1188 izavala@grupocodesi.com | Tel.: 55 68 29 44 79 y 55 65 98 11 88 Av. 8 #430 int. 2 esq. calle 77 col. Puebla, Venustiano Carranza, CDMX, CP 15020